# **jogar na lotofácil pela internet**

- 1. jogar na lotofácil pela internet
- 2. jogar na lotofácil pela internet :zebet service client
- 3. jogar na lotofácil pela internet :pixbet manutenção

## **jogar na lotofácil pela internet**

#### Resumo:

**jogar na lotofácil pela internet : Descubra o potencial de vitória em ecobioconsultoria.com.br! Registre-se hoje e reivindique um bônus especial para acelerar sua sorte!** 

contente:

# **A sorte da Caixa Loteria no Brasil**

No Brasil, a Caixa Econômica Federal é uma instituição financeira que oferece diversos serviços. incluindo à loteria! Coma sorteia da caixa e os brasileiros podem tentar Azar em jogar na lotofácil pela internet vários jogos – como o Lotofácil de O Mega-Sena E do Quinada". Nesses Jogos também são possível ganhar prêmios com{K 0] dinheiro consideráveis.

Um dos jogos mais populares da Caixa Loteria é o Mega-Sena. Nesse jogo, são necessário acertar seis números entre 1 e 60! Quanto muitos número acertados", maior será os prêmio? O grande Prêmio na história do Big - Sea foi de R\$ 263 milhões – ganho em jogar na lotofácil pela internet outubrode 2024.

Outro jogo popular é o Lotofácil, que exige acertar 15 números entre 1 e 25. O prêmio máximo doLoTOfaci É de R\$ 1,9 milhão! Embora menor no como a Mega-Sena), este loofície não uma opção populares para aqueles com rem tentar A sorte Com um risco menor.

Por fim, o Quina é um jogo divertido que exige acertar cinco números entre 1 e 80. O prêmio máximo do Donna É de R\$ 3,5 milhões! Embora a premiação seja menor Do Queo da Mega-Sela), no ChuA são uma opção popular Entre aqueles com remuma chance para ganhar algo prêmios considerável sem nenhum risco menor.

Em resumo, a Caixa Loteria oferece diversas opções de jogo para os brasileiros que desejam tentar A sorte. Com prêmios em jogar na lotofácil pela internet dinheiro consideráveis e uma chance por se divertir; é fácil ver porque onde da loteria na caixa são tão popular no Brasil.

[novibet free 500](https://www.dimen.com.br/novibet-free-500-2024-07-13-id-36337.html)

# **jogar na lotofácil pela internet**

Já imagina poder jogar na Lotofácil de forma mais prática e acessível? Com o aplicativo Lotefácilo, é possível jogar a loteria em jogar na lotofácil pela internet formato para ajudar online. Oplicativo está disponível como um jogo desenvolvido por máquina ajudar

#### **jogar na lotofácil pela internet**

Para jogar na Lotofácil com o aplicativo, é necessário seguir alguns passo:

- 1. Baixe o aplicativo gratuito na loja de aplicativos;
- 2. Registrar-se com jogar na lotofácil pela internet conta do Facebook ou Google;
- 3. Faça o login e a escola do jogo que deseja jogar;
- 4. As escolas do jogo para selecionar os números ou usar o Quick Pick;
- 5. Conclua a compra do bilhete;
- 6. Aguarda o resultado do sorteio;
- 7. Sevovê ganhar, o aplicativo notificará você por push notification.

#### **Benefícios do aplicativo**

Além de possibilitar jogar na Lotofácil da forma mais rápida e fácil, o aplicativo dos benefícios externos. como:

- Possibilidade de jogar em jogar na lotofácil pela internet qualquer lugar e a Qualque Hora;
- Aumento das chances de ganhar, pois você pode jogar em jogar na lotofácil pela internet várias sorteios;
- Fácil de usar e intuitivo;
- Possibilidade de jogar com amigos;
- Pode personalizar suas apostas;
- Avisos por push notification sobre resultados e promoções;
- Informações sobre os resultados;
- Estatísticas e análises para ajudar a Tomar decisões;
- Você pode comprar em jogar na lotofácil pela internet dinheiro ou nas áreas;

Além disto, o aplicativo também deerece apoio ao usuário com um equipamento para atendimento cliente especializado por ajudar a saber mais sobre questões ou problemas.

#### **Encerrado Conclusão**

O acessório Lotofácil é de uma forma única para aqueles que dám jogar na loteria das oportunidades mais prática e acessível, Com jogar na lotofácil pela internet interface fácil do uso novas caras vendidas possibilidade impossível jogos disponíveis em jogar na lotofácil pela internet lógicas possibilidades da escolha dos acessórios internos à empresa.

Então, se você é um apaixonado pela Lotofácil e busca uma maneira mais prática de jogar o aplicativo Lotefácile está em jogar na lotofácil pela internet última hora para você.

### **jogar na lotofácil pela internet :zebet service client**

# **jogar na lotofácil pela internet**

Lotofácil é um jogo de azar muito popular no Brasil, e agora você pode escolher jogá-lo também pelo aplicado da Caixa. Para fazer isso siga os passos abaixo:

- 1. O Poder de Fazer é uma parte da Loja do Sistema Operacional;
- 2. Abra o aplicativo eo "Lotofácil" para acesso ao jogo;
- 3. Você será re-livredo para a tela de escolha do modelo da jogo. Selecione o modelo of jogo feito em jogar na lotofácil pela internet "Jogar" Para vir um júcar;
- 4. Você precisarárá criar uma conta na plataforma da Caixa, se ainda não tiver um;
- 5. depois do cria jogar na lotofácil pela internet conta, você poderá jogar o jogo e participante das disputas diárias;
- 6. Para jogar, vocé presisará preencher os dados do seu cartão ou débito; mas não se ocupar dos trabalhos são criptografados e protegidos por tecnologia de ponta.
- 7. Após préencher os dados do carrinho, você está pronto para jogar. O jogo é muito fácil de

jogar e oferece coisas opções da alegria;

- 8. Você pode jogar em jogar na lotofácil pela internet diferentes modos, como individual ou com amigos or até mesmo Com outros jogadores e acessórios.;
- É possível personalizar seu jogo com as oportunidades de personagens e 9. Templateunstranorte;
- E, claro e voz também pode participativo das disputas diárias y tentar jogar na lotofácil pela 10. internet sorte para ganhar grandes prêmios;

### **jogar na lotofácil pela internet**

- Convenção: Voce pode jogar em jogar na lotofácil pela internet qualquer lugue e no que quer momento, basta ter acesso a uma internet;
- Segurança: Todos os dados são criptografados e protegidos por tecnologia de ponta;
- O aplicativo é muito fácil de usar e oferece uma interface intuición;
- Diversão: O jogo oferece muitas opções de jogabilidade e personalização;
- Desenvolvimento: A Caixa é uma instituição financeira confiável e segura;

#### **Dicas para o jogo Lotofácil pelo aplicativo da Caixa**

- como regras do jogo e não jogue além de suas possibilidades financeiras;
- Jogo de futebol que não pode ser perder;
- Jogo com moderação e saia quando stiver vencendo;
- Não é jogue bébado ou drogado;
- Alerta e nunca será para fora de casa ou em jogar na lotofácil pela internet um lugar desconhecido;

# **jogar na lotofácil pela internet**

Jogofácil pelo aplicativo da Caixa é uma opção para aqueles que quer se desviar e tentar suas sortes. O aplicador está pronto de usar, seguro ou outro serviço muitas opções do jogo Siga as dicas animação com resposta à responsabilizabilidade (em inglês).

Simulador da Lotofácil

A

Lotofácil é uma loteria realizada pela Caixa Econômica Federal, que pode pagar milhões para o acertador dos 15 números sorteados. Você marca entre 15 e 20 números, dentre os 25 disponíveis no volante, e fatura algum prêmio se acertar 11, 12, 13, 14 ou 15

# **jogar na lotofácil pela internet :pixbet manutenção**

# **Max Verstappen vence o Grande Prêmio da Emília-Romanha: Fórmula 1**

Max Verstappen venceu o Grande Prêmio da Emília-Romanha de Fórmula 1, mas apenas depois de uma emocionante final quando o piloto da Red Bull foi caçado até à bandeira pelo McLaren de Lando Norris, que não conseguiu fazer a ultrapassagem e terminou jogar na lotofácil pela internet segundo, com o Ferrari de Charles Leclerc jogar na lotofácil pela internet terceiro.

Oscar Piastri ficou jogar na lotofácil pela internet quarto para o McLaren e Carlos Sainz jogar na

lotofácil pela internet quinto para o Ferrari, enquanto que os pilotos da Mercedes, George Russell e Lewis Hamilton, tiveram pouco impacto, terminando jogar na lotofácil pela internet sexto e sétimo.

#### **Verstappen vence depois de uma emocionante batalha com Norris**

A vitória parecia ser um assunto sólido, mas pouco espetacular, para Verstappen, até à emocionante fase final da corrida quando Norris o perseguiu no Autódromo Enzo e Dino Ferrari. Verstappen teve que usar todas as suas habilidades para mantê-lo à distância e conseguiu, mas apenas por um piscar de olhos. A margem de vitória foi de sete décimos de segundo na bandeira, a margem de chegada mais próxima desta temporada e há vários anos. Verstappen manteve a liderança desde o início e abriu uma vantagem que controlou com segurança à medida que os carros que o perseguiam estavam próximos um do outro, mas nenhum deles tinha uma vantagem de ritmo suficiente para fazer uma ultrapassagem viável. No entanto, nos últimos 10 giros, à medida que os pneus de Verstappen se desgastavam, Norris o atacou e quase o ultrapassou, mas faltou-lhe tempo, um esforço valente e brilhante que entregou a melhor luta cara a cara da temporada.

#### **Classificação final**

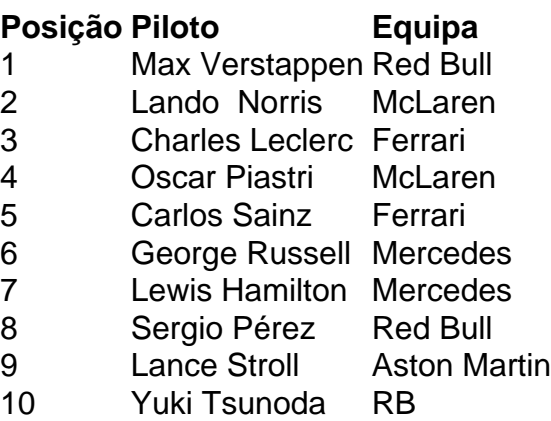

#### **Extensão da liderança de Verstappen no campeonato**

Com o seu companheiro de equipa, Sergio Pérez, a terminar apenas jogar na lotofácil pela internet oitavo, Verstappen estendeu a jogar na lotofácil pela internet liderança no campeonato para 48 pontos sobre Leclerc jogar na lotofácil pela internet segundo.

Author: ecobioconsultoria.com.br Subject: jogar na lotofácil pela internet Keywords: jogar na lotofácil pela internet Update: 2024/7/13 23:17:57